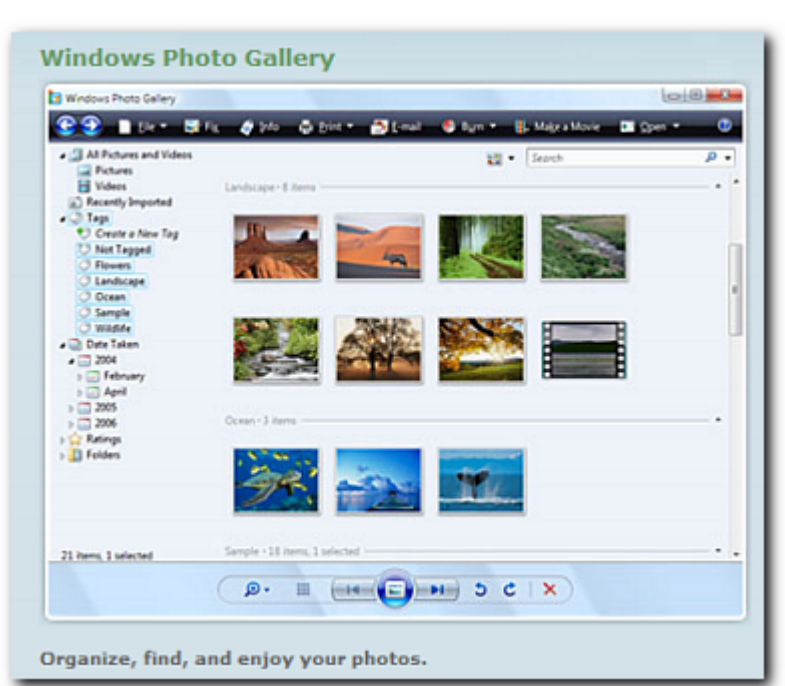

Windows Photo Gallery offers an easier, more intuitive way to view, manage, and refine your photos and home movies.

A streamlined process simplifies acquiring and importing images and videos, and new organizational options make it easier to find and enjoy your memories.

And you have the flexibility to launch any of your other photo- and video-related applications from directly within Windows Photo Gallery.

It offers basic photo editing, such as the ability to easily remove red eye.

#### **Windows Photo Gallery - Vista & XP**

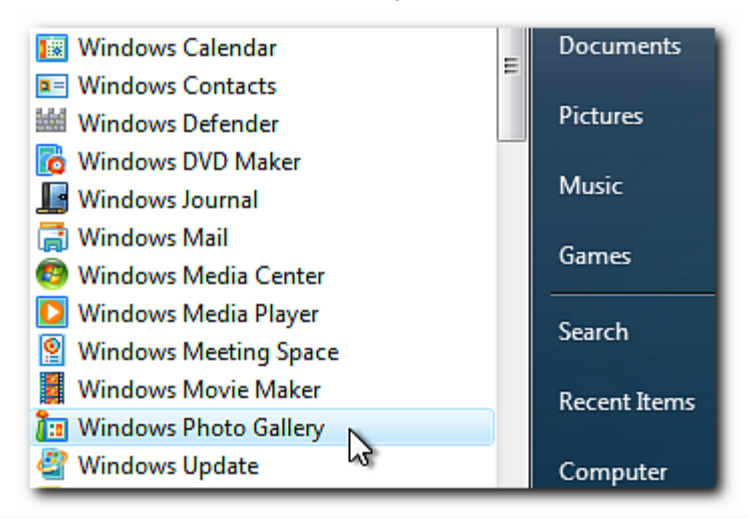

Some product features are only available in certain editions of Windows Vista and may require advanced or additional hardware.

### **Navigating and Rating**

The Windows Photo Gallery Viewer provides a Time line and a "STAR" rating system

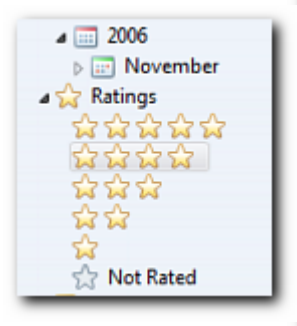

You can quickly navigate from one photo or video clip to the next.

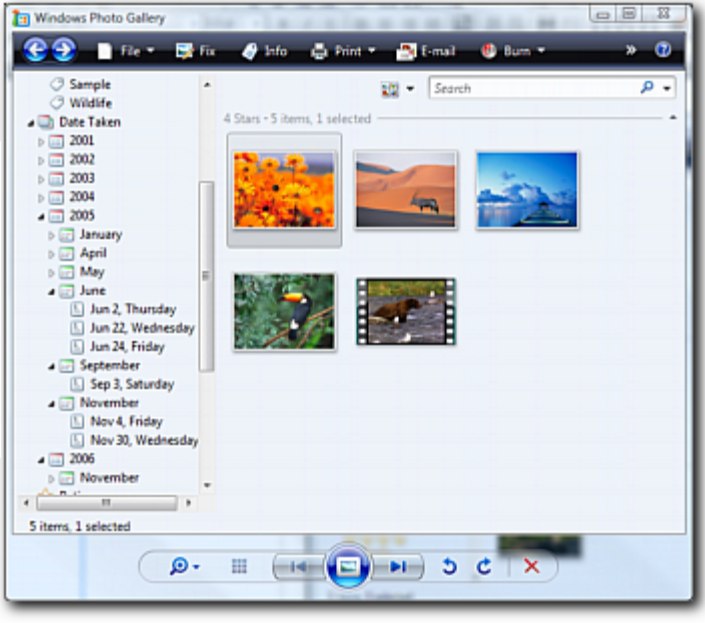

# **E D I T I N G**

The Windows Photo Gallery Viewer provides a large view of individual photos or clips with options to zoom, pan, and rotate photos, pause or play video files, and bring up the Info Pane.

You can quickly navigate from one photo or video clip to the next.

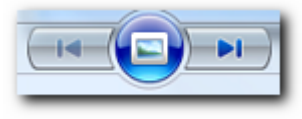

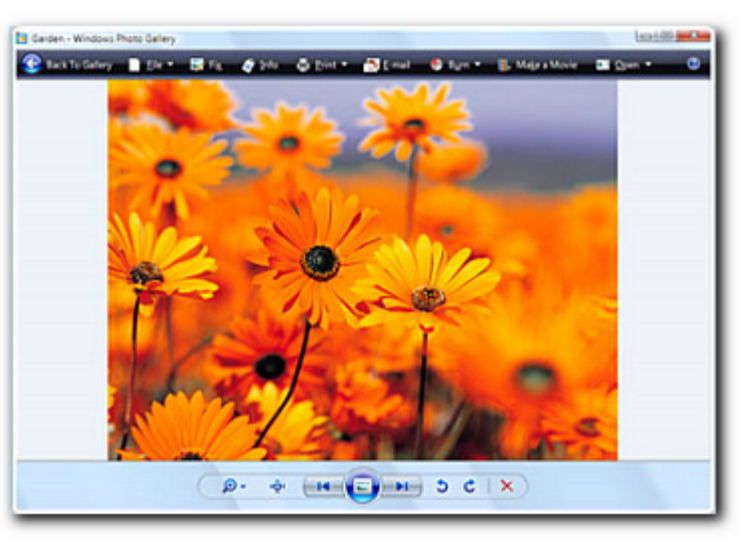

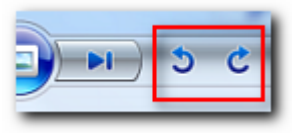

You can also perform a "LOSS LESS" Rotation of the Vertical photos

### **A D J U S T I N G**

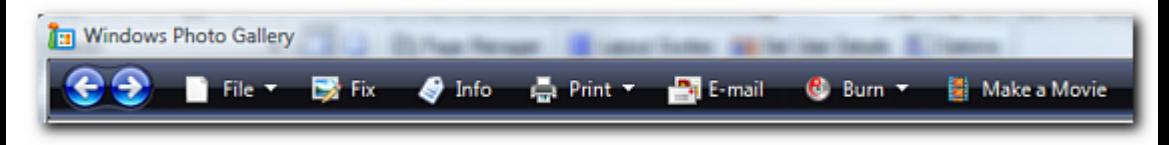

The "TOOLBAR" along the top is easy to use ...

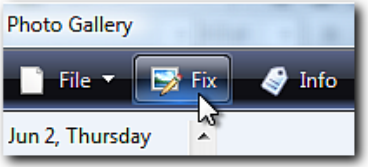

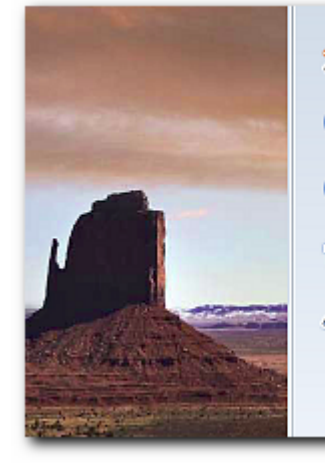

Auto Adjust

Adjust Exposure

**Adjust Color** 

Crop Picture

**B** Fix Red Eye

## **T A G I N G**

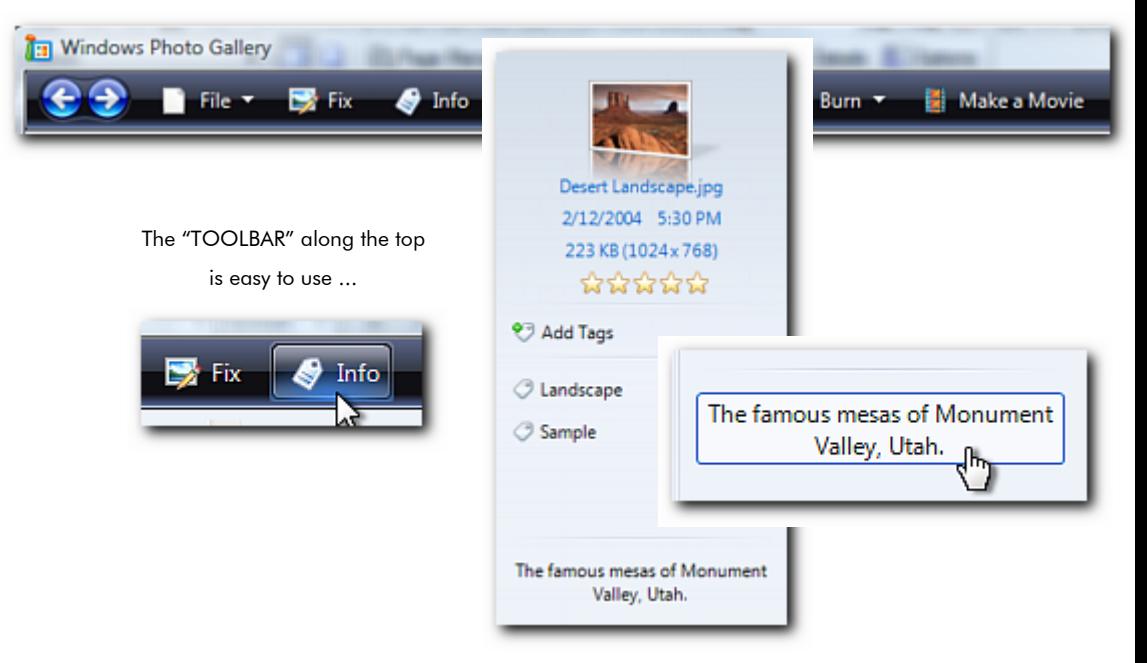

#### **S L I D E S H O W**

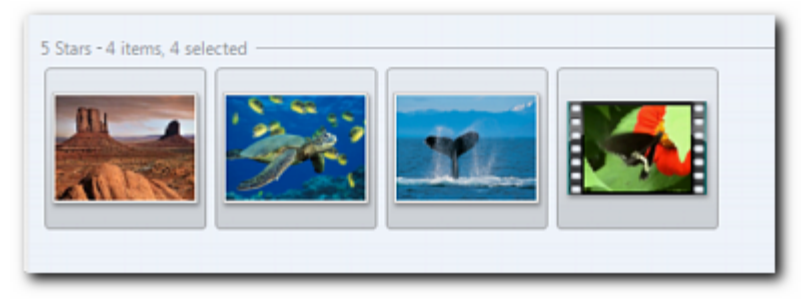

"RANGE" the Photos/Movies

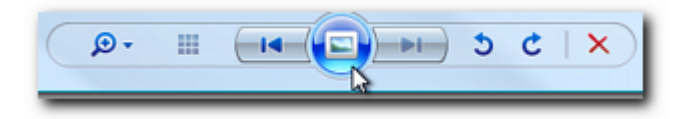

"CLICK" on the "SLIDE" .. That's all there is to it

#### **M A K E -A- D V D**

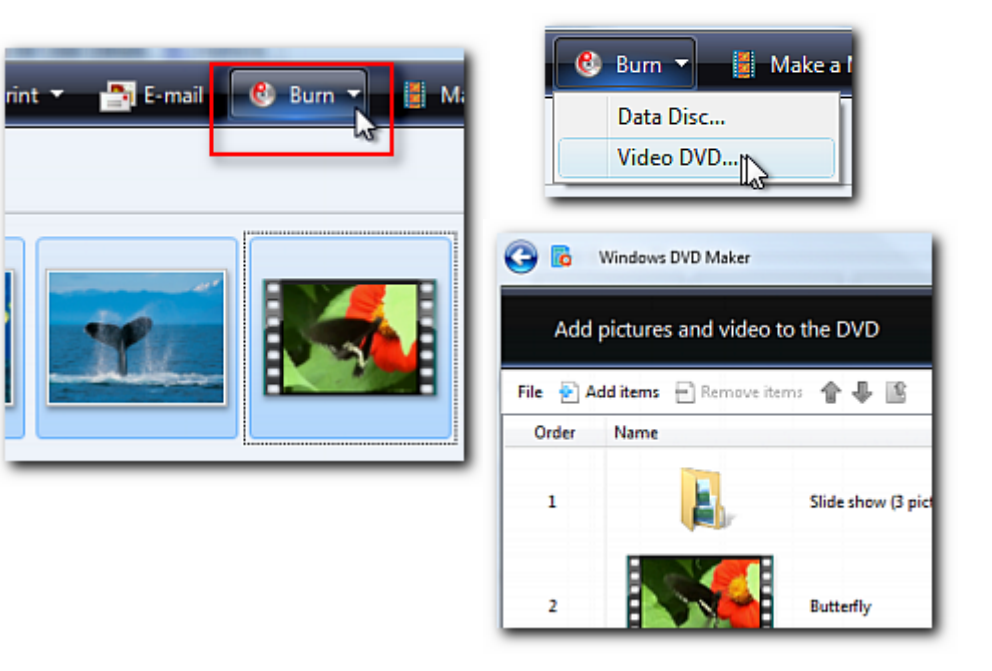

# **Windows "Live" Photo Gallery**

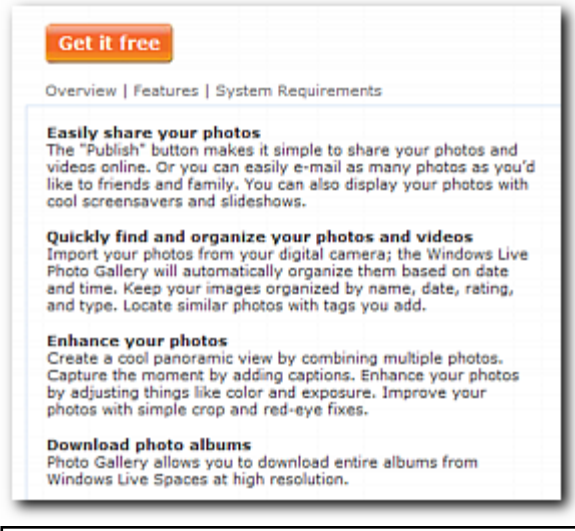

<http://get.live.com/photogallery/overview>

**The E N D**